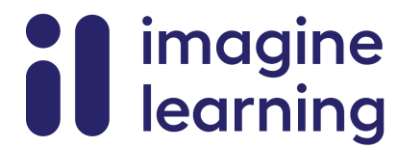

**T**<br> **Mathemative** 

LEARN MATH FOR LIFE

 $^{\prime}$  / Mathematics.

**مواد دعم األسرة** 

# **الرسومات بمقياس رسم**

فيما يلي ملخصات دروس الفيديو للصف السابع، الوحدة ،1 تكبير وتصغير الرسومات. يسلط كل فيديو الضوء على المفاهيم والمفردات الأساسية التي يتعلمها الطلاب عبر درس أو أكثر خلال الوحدة. يعتمد محتوى ملخصات دروس الفيديو هذه على ملخصات الدروس المكتوبة الموجودة في نهاية الدروس في المنهج الدراسي. الهدف من مقاطع الفيديو هذه هو دعم الطالب في المراجعة والتحقق من فهمهم للمفاهيم والمفردات المهمة. فيما يلي بعض الطرق الممكنة التي يمكن لألسرة من خاللها استخدام مقاطع الفيديو هذه:

- البقاء على اطالع بالمفاهيم والمفردات التي يتعلمها الطالب في الفصل.
- يشاهدون مع طالبهم ويتوقفون عند النقاط الرئيسية للتنبؤ بما سيأتي بعد ذلك أو التفكير في أمثلة أخرى لمصطلحات المفردات (الكلمات بالخط العريض).
- ضع في اعتبارك اتباع روابط االتصال بالوحدات األخرى لمراجعة المفاهيم الرياضية التي أدت إلى هذه الوحدة أو لمعاينة المكان الذي تؤدي إليه المفاهيم الموجودة في هذه الوحدة في الوحدات المستقبلية.

الصف السابع، الوحدة 1، الرسومات بمقياس رسم مسمد فيميو يوتيوب فيديو رقم 1: النسخ المكبرة والمصغرة (الدروس 4-1) الرابط الرابط فيديو رقم 2: المزيد عن مقياس الرسم (الدروس 5-6) [الرابط](https://youtu.be/zKHdKhXCjBw) الرابط فيديو رقم 3: ما هي الرسومات بمقياس رسم (الدروس 7-9، 11) [الرابط](https://youtu.be/mzyltgaaRQA) الرابط فيديو رقم 4: الرسومات بمقاييس رسم مختلفة (الدرسان 10 و12) [الرابط](https://youtu.be/z2BVL5wupps) الرابط

# **فيديو رقم 1**

فيديو " 1V1U7G VLS النسخ المكبرة والمصغرة )الدروس 4-1(" متاح هنا: .https://player.vimeo.com/video/442940614

### **فيديو رقم 2**

فيديو "2V1U7G VLS المزيد حول معامل مقياس الرسم )الدروس 6-5(" متاح .https://player.vimeo.com/video/442941809:هنا

### **فيديو رقم 3**

فيديو " VLS G7U1V3 ما هي الرسومات بمقياس رسم (الدروس 7-9، 11)" متاح هنا: .https://player.vimeo.com/video/443567589

# **فيديو رقم 4**

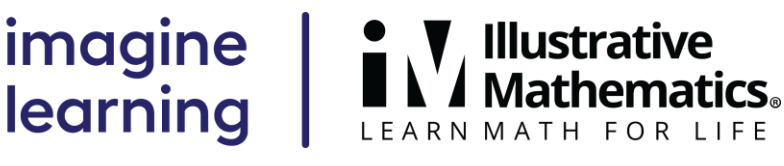

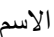

االسم التاريخ الفترة

يتوفر الفيديو " 4V1U7G VLS الرسومات بمقاييس رسم مختلفة )الدروس 10 و12(" هنا: .https://player.vimeo.com/video/443579195

**النسخ ذات المقياس** 

**مواد دعم األسرة 1**

سيتعلم الطالب هذا الأسبوع كيفية تكبير وتصغير الأشكال. الصورة تكون نسخة بمقياس رسم من الأصل إذا تم تمديد الشكل بطريقة ال تشوهه. على سبيل المثال، هنا هذه هي الصورة األصلية وخمس نسخ منها. الصورتان C وD عبارة عن نسخ بمقياس من النسخة األصلية، لكن الصور A وB وE ليست كذلك.

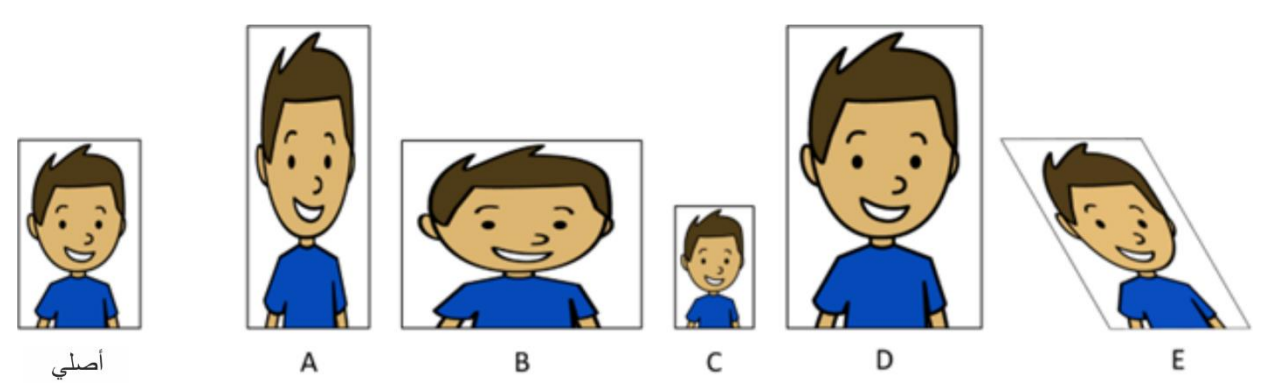

في كل نسخة ذات مقياس، تكون الأضلاع أطول بعدد معين من المرات من الأضلاع المقابلة لها في النسخة الأصلية. نحن نسمي هذا الرقم معامل المقياس. تؤثر قيمة معامل المقياس على حجم النسخة. معامل المقياس األكبر من 1 يجعل النسخة أكبر من الأصل. معامل المقياس الأقل من 1 يجعل النسخة أصغر من الأصل.

إليك مهمة يمكنك تجربتها مع الطالب:

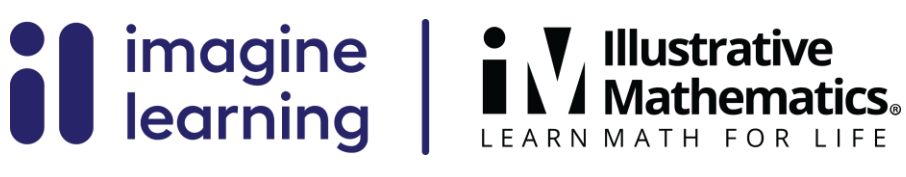

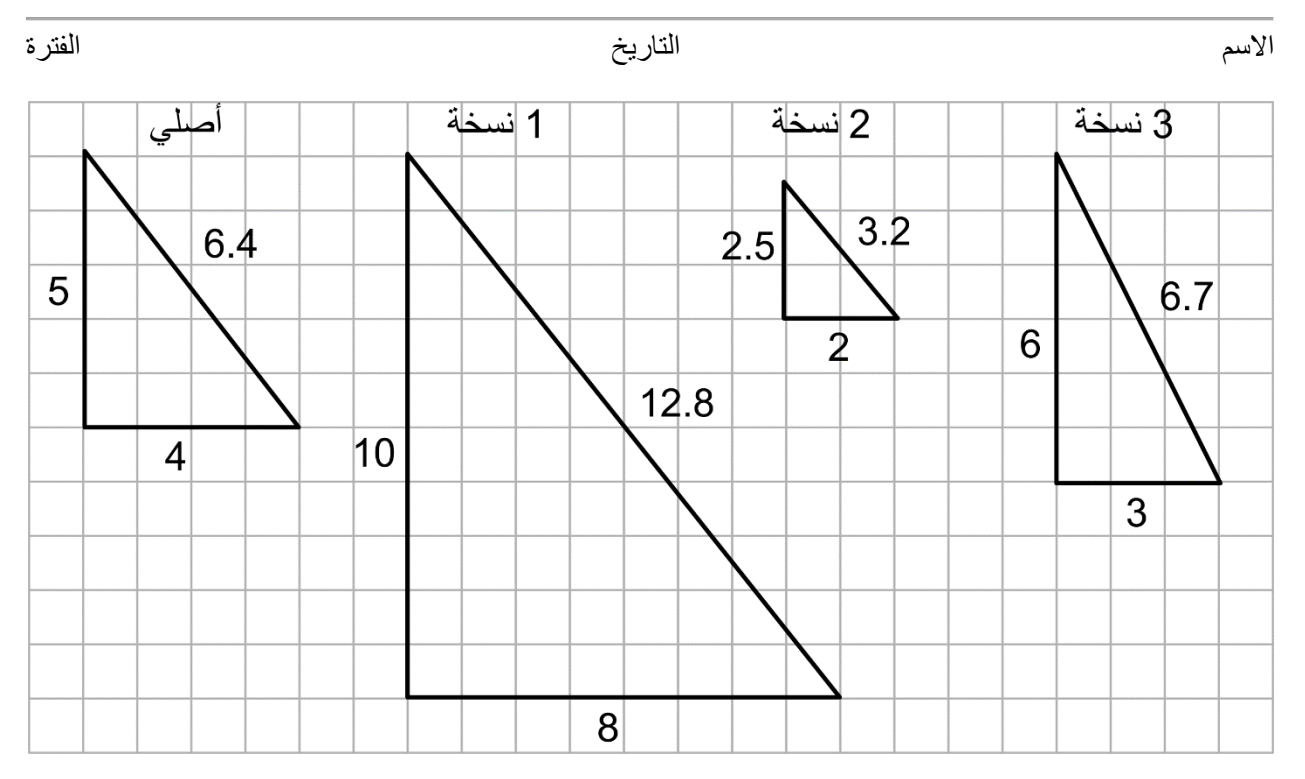

LEARN MATH FOR LIFE

- .1 بالنسبة لكل نسخة، حدد ما إذا كانت النسخة بمقياس رسم بالنسبة للمثلث األصلي. إذا كان األمر كذلك، ما هو معامل مقياس الرسم؟
	- .2 ارسم نسخة أخرى بمقياس رسم محدد من المثلث األصلي باستخدام معامل مقياس رسم مختلف.

الحل:

- .1
- A. النسخة 1 هي نسخة مكبرة من المثلث األصلي. معامل المقياس هو ،2 ألن كل ضلع في النسخة 1 يبلغ ضعف طول الضلع المناظر في المثلث األصلي. 10 = 2 ⋅ 5 ، 8 = 2 ⋅ 4 ، 12.8 = 2 ⋅ (6.4)
- $\frac{1}{\epsilon}$  النسخة 2 هي نسخة مصغرة من المثلث الأصلي. معامل المقياس هو  $\mathrm{B}$ 2 أو ،0.5 ألن كل ضلع في النسخة  $\cdot \cdot \cdot (0.5) = 2 \cdot 5 \cdot (0.5) = 2.5$  يبلغ نصف طول الضلع المناظر في المثلث الأصلي. 2.5 = 2 ، 5  $\cdot$  5  $\cdot$  $(6.4) \cdot (0.5) = 3.2$
- C. النسخة 3 ليست نسخة بمقياس من المثلث األصلي. لقد تم تشويه الشكل. تختلف قياسات الزوايا وال يوجد رقم واحد يمكننا ضربه في طول كل ضلع من المثلث األصلي للحصول على طول الضلع المناظر في النسخة .3
- .2 تختلف اإلجابات. مثال لإلجابة: سيكون المثلث القائم الذي يبلغ طول أضالعه 12 و15 و19.2 وحدة نسخة مكبرة من المثلث الأصلي باستخدام معامل مقياس قدره 3.

**الرسومات بمقياس رسم**

**مواد دعم األسرة 2**

سيتعلم الطالب هذا الأسبوع عن الرسومات بمقياس الرسم بالمقياس هو تمثيل ثنائي الأبعاد لكائن أو مكان حقيقي. تعد الخرائط ومخططات الوحدات السكنية بعض األمثلة على الرسومات بمقياس.

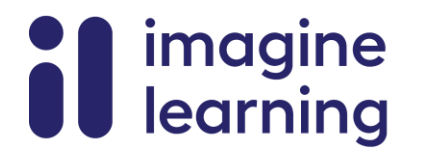

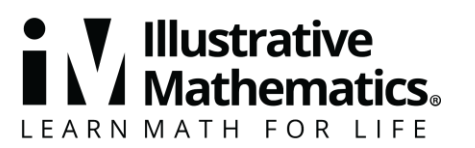

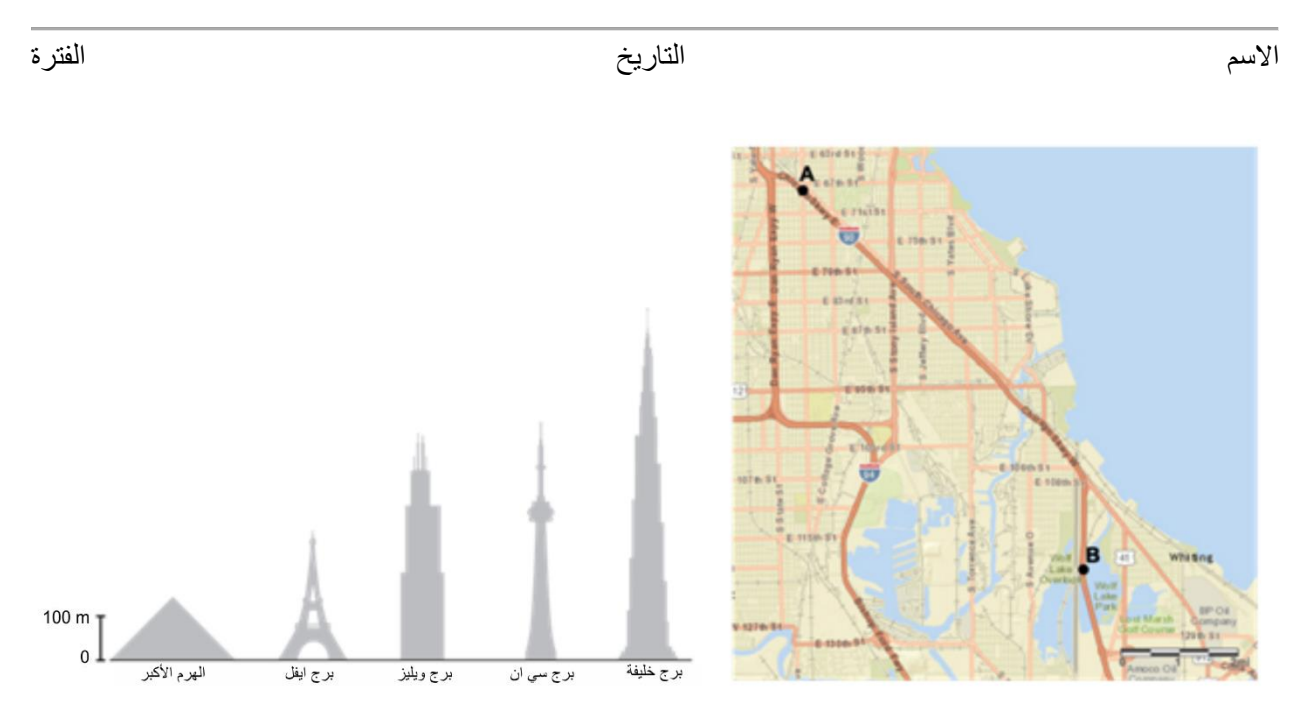

يخبرنا مقياس الرسم بما يمثله الطول الموجود على الرسم بالنسبة للطول الفعلي. على سبيل المثال، مقياس الرسم "1 بوصة إلى 5 أميال" يعني أن بوصة واحدة على الرسم تمثل 5 أميال حقيقية. إذا كان الرسم يوضح طريقًا يبلغ طوله 2 بوصة، فإننا نعرف أن طول الطريق الحقيقي هو 5 ⋅ 2 أو 10 أميال.

يمكن كتابة مقياس الرسم بوحدات (على سبيل المثال، 1 بوصة إلى 5 أميال)، أو بدون وحدات (على سبيل المثال، 1 إلى ،50 أو 1 إلى 400(. عندما ال يحتوي مقياس الرسم على وحدات، يتم استخدام نفس الوحدة للمسافات الموجودة على الرسم بالمقياس والمسافات الفعلية. على سبيل المثال، مقياس من "1 إلى 50" يعني أن سنتيمترًا واحدًا في الرسم يمثل 50 سنتيمترًا فعليًا، و1 بوصة تمثل 50 بوصة، .. إلخ.

إليك مهمة يمكنك تجربتها مع الطالب:

رسم كيران مخططًا لفصله باستخدام مقياس رسم 1 بوصة واحدة إلى 6 أقدام.

- $5\frac{1}{7}$ . يبلغ عرض رسم كيران 4 بوصات وطوله  $^{-1}$ 9 بوصات<sub>.</sub> ما هي الأبعاد الفعلية للفصل الدراسي؟  $\frac{1}{2}$
- .2 يبلغ عرض الطاولة في الفصل الدراسي 3 أقدام وطولها 6 أقدام. ما الحجم الذي يجب أن يكون علىه الرسم ذي المقياس؟
	- .3 يريد كيران عمل رسم على بمقياس رسم أكبر لنفس الفصل الدراسي. أي من هذه المقاييس يمكنه استخدامها؟ A. 1 إلى 50
		- B. 1 إلى 72
		- C. 1 إلى 100

الحل:

.1 عرض 24 قدم وطول 33 قدم. بما أن كل بوصة في الرسم تمثل 6 أقدام، فيمكننا الضرب في 6 إليجاد القياسات الفعلية. يبلغ عرض الفصل الفعلي 24 قدمًا لأن 24 = 6 × 4 . يبلغ طول الفصل الدراسي 33 قدمًا لأن  $5\frac{1}{3}$  $\frac{1}{2} \times 6 = 5 \times 6 + \frac{1}{2}$  $.5\frac{1}{2} \times 6 = 5 \times 6 + \frac{1}{2} \times 6 = 30 + 3 = 33$ 

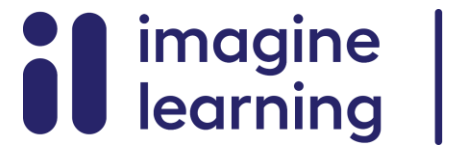

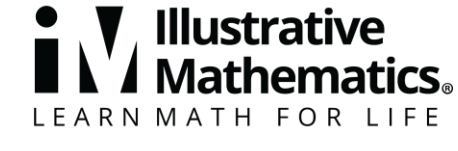

االسم التاريخ الفترة

$$
\overline{a}
$$

2. العرض <u>1</u> بوصة و الطول 1 بوصة<sub>.</sub> يمكننا القسمة على 6 لإيجاد القياسات على الرسم**"** 

$$
3 \div 6 = \frac{1}{2} \cdot 6 \div 6 = 1
$$

3. A، هو مقياس رسم 1 إلى 50. المقياس "من 1 بوصة إلى 6 أقدام" يعادل المقياس من "1 إلى 72"، لأن الأبعاد 72 بوصة في 6 أقدام. المقياس "1 إلى 100" يعني إنشاء رسم بمقياس أصغر من المقياس "1 إلى 72"، ألن كل بوصة في الرسم الجديد ستمثل طولًا فعليًا أكبر . المقياس "1 إلى 50" من شأنه أن يُنشئ رسمًا بمقياس رسم أكبر من المقياس "1 إلى 72"، ألن كيران سيحتاج إلى بوصات أكثر على الرسم لتمثيل نفس الطول الفعلي.

$$
\textcircled{\tiny{\textcircled{\tiny{0}}}}
$$

CC BY Open Up Resources. Adaptations CC BY IM. ©